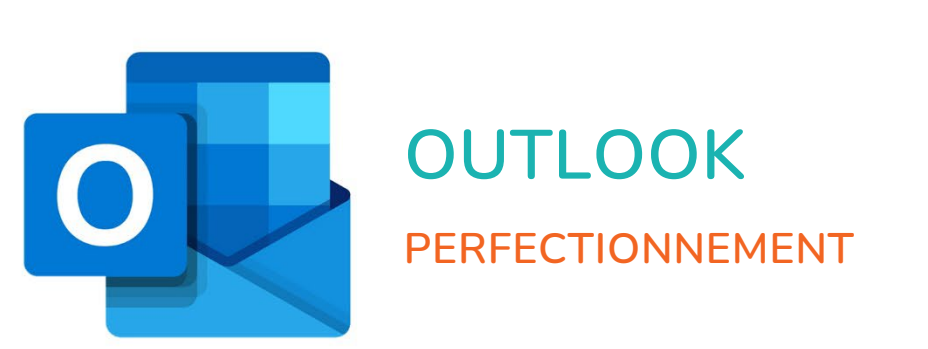

 $\bullet$ 

 $\bigcirc$ 

 $\mathbf{r}^{\mathbf{I}}$ 

# **OUTLOOK**

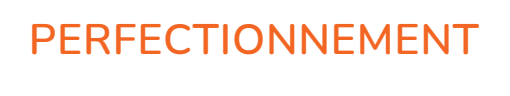

C

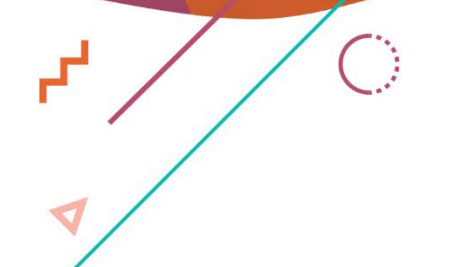

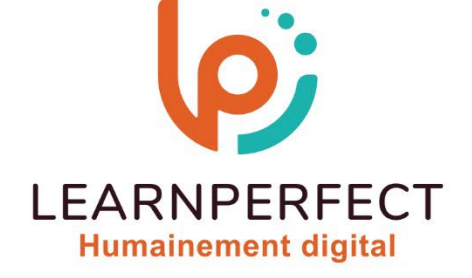

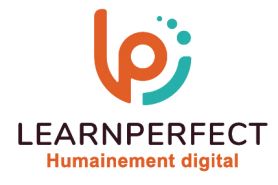

# **PROGRAMME DE FORMATION OUTLOOK**

# **Intitulé**

#### Perfectionnement

# **Public visé**

Toute personne ayant une utilisation quotidienne et conséquente de sa messagerie et de son calendrier.

# **Prérequis**

- o Matériel informatique et connexion internet dans le cadre des formations en distanciel et présentiel chez le Client.
- o Le logiciel concerné dans le cadre de votre formation.
- o Un test de positionnement est à réaliser en amont de la formation et conditionne l'accès à la formation adapté au niveau et objectifs de l'apprenant.

# **Durée et modalités d'accès**

Selon la modalité de dispensation de la formation :

- Classe virtuelle individuelle : Durée recommandée de 4H Référence : OL-PF
- Classe virtuelle collective : Durée recommandée de 7H
	- o En inter-entreprise Référence : OL-PFCER
	- o En intra-entreprise Référence : OL-PFCRA
	- o En présentiel Durée recommandée de 1 jour

Nous contacter pour toute autre durée.

#### **Financement**

- o Tarifs : nos formations sont adaptées aux besoins des participants. Merci de nous contacter pour un devis personnalisé.
- o Formations finançables au titre du plan de développement des compétences et par les OPCO dans le cadre du CPF sous réserve d'éligibilité et d'être associées à une certification.

# **Thème de la formation**

o Permettre à l'apprenant de maîtriser les fonctionnalités les plus poussées d'Outlook aussi bien dans la gestion de vos mails que dans celle du calendrier.

# **Certification**

- o Optionnel : passage d'une certification au choix du stagiaire.
- o Les certifications proposées sont les suivantes : TOSA.

#### **Objectifs**

- o Gérer ses messages.
- o Utilisation de son carnet d'adresse.
- o Gérer et organiser les contacts.
- o Maîtriser le calendrier.
- o Pouvoir établir et gérer des règles.

10 Passage Josset 75011, Paris

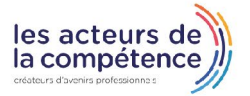

**& 01.49.59.62.62** 

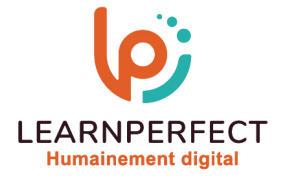

#### **Contenu Pédagogique**

- Le contenu pédagogique est personnalisable en fonction des durées de formation selon les besoins, niveaux de compétence et rythme d'apprentissage des apprenants assurant ainsi une approche pédagogique précise et efficace.
- $\triangleright$  Envoyer un message
	- o Créer un message
	- o Sélectionner les adresses de vos correspondants
	- o Joindre un document
	- o Joindre un autre message
	- o Mettre le texte en forme
- Gérer vos messages/votre correspondance
	- o Organiser vos messages (par date, correspondants, par couleur, etc.)
	- o Enregistrer les documents joints à un message

▶ Utiliser les carnets d'adresses

- o Ajouter/supprimer de nouvelles adresses
- o Créer un nouveau carnet d'adresses
- o Rechercher une adresse.
- **La messagerie** 
	- o Insérer un lien (vers un site)
	- o Envoyer un message avec AR
	- o Définir le niveau de priorité ou le critère de diffusion de vos messages
	- o Associer un indicateur à un message
	- o Différer l'envoi ou le transfert d'un message
	- o Archiver vos messages automatiquement ou manuellement
	- o Créer une signature
	- o Créer une carte de visite

#### $\blacktriangleright$  Les contacts

- o Créer une liste de diffusion / groupe de contact
- o Mettre à jour une liste de diffusion / groupe de contact
- $\triangleright$  Le calendrier
	- o Ajouter des jours fériés dans le calendrier
	- o Imprimer ses rendez-vous
	- o Modifier l'affichage de votre calendrier
	- o Insérer des documents dans un rendez-vous ou une réunion
	- o Planifier un rendez-vous confidentiel
- Organiser les éléments d'un dossier
	- o Trier, filtrer et regrouper
	- o Utiliser les catégories
	- o Enregistrer des affichages personnalisés
- Gérer ses dossiers
	- o Créer, copier, supprimer ses dossiers
	- o Lancer une recherche dans un dossier
	- o Utiliser, créer ou supprimer un dossier de recherche
	- o Archiver manuellement ou automatiquement vos mails
	- o Rechercher et consulter des éléments archivés.
- Définir les règles de réception
	- o Créer et exécuter une règle
- $\triangleright$  Trucs et astuces
	- o Créer un mail à partir d'un rendez-vous et vice versa
	- o Partager un calendrier sans le Serveur Exchange

10 Passage Josset 75011, Paris

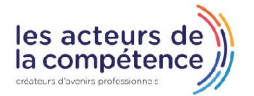

**& 01.49.59.62.62** 

& www.learnperfect.fr

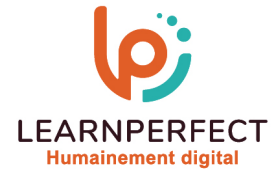

# **Moyens pédagogiques et techniques**

- o Parcours pédagogique en face à face à distance avec un formateur expert.
- o Utilisation de la classe virtuelle.
- o Méthode utilisée : en cours individuel ou collectif.
- o Les sessions seront réservées en autonomie par l'apprenant depuis sa plateforme.
- o Session pratiques avec exercices préparatoires et de consolidation récupérés depuis l'espace apprenant avec corrigés intégrés.
	- o Phase de pré-learning : préparation à la session à venir par la lecture de ressources pédagogiques proposés dans le support de cours.
	- o Phase de mise en pratique : durant le cours, mise en application situationnelle favorisant l'interaction et permettant d'approfondir la compréhension et d'acquérir les compétences nécessaires pour utiliser Outlook avec aisance en contexte.

# **Modalités de suivi de l'exécution et appréciation des résultats**

- o Formation personnalisée, animée par un formateur dédié.
- o Audit de début de formation: évaluation préalable du niveau et recueil de besoins de l'apprenant à travers un quiz (écrit sous format de QCM).
- o En amont de la formation individuelle, le formateur étudie à partir de l'évaluation, les besoins et réponses de l'apprenant, pour adapter les cours dispensés et ainsi prescrire un parcours individualisé.
- o À l'issue de chaque session pédagogique: Compte-rendu rédigé par le formateur avec mesure des acquis.
- o Contrôle continu par le formateur tout au long de la formation.
- o Evaluations formatives tout le long de la formation : Cours par cours par rapport à une fiche de suivi.
- o Un bilan de fin de formation correspondant aux points acquis est rédigé par le formateur.
- o Délivrance d'une attestation de fin de formation : Le suivi des sessions donnera lieu à la production d'attestations de suivi de la formation certifiées par Learnperfect.

# **Modalités d'assistance et d'accompagnement**

- o Tout au long de la période d'apprentissage, l'accompagnement est assuré par des formateurs tuteurs, ayant une expérience d'au moins 3 ans dans la formation pour adulte et un formateur référent.
- o L'apprenant est également accompagné par le service relation client, joignable de 8h à 18h toute la journée, du lundi au vendredi par mail relationclient@learnperfect.fr par téléphone au +33 1 49 59 62 65.
- o Un service support est à l'écoute de l'apprenant pour toute sollicitation lors de démarrage de cours ou d'éventuels réglages à faire pour l'accès à l'espace apprenant ou à la classe virtuelle.

# **Délais d'accès**

o L'accès aux ressources pédagogiques est réalisé dans les 15 jours ouvrés suite à la réception du devis validé ou de la convention de stage par le bénéficiaire.

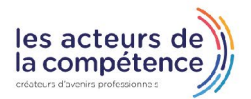

**& 01.49.59.62.62** 

& www.learnperfect.fr

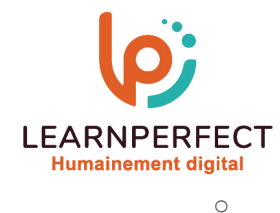

### **Accessibilité aux personnes handicapées**

o Nos formations sont accessibles aux personnes en situation de handicap. Merci de nous contacter pour toute question ou demande à ce sujet.

#### **Tarifs**

o Nos formations sont adaptées aux besoins des participants. Merci de nous contacter pour un devis personnalisé.

# **Certificat qualité du prestataire**

o LearnPerfect est certifié Qualiopi.

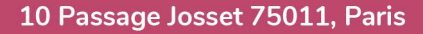

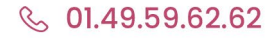

**& www.learnperfect.fr** 

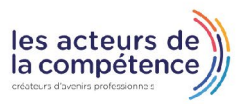